# **Viscuit たまごが割れたらひよこが出てくる プログラムを作る**

**【C分類(教育課程内で各教科等とは別に実施するもの)】**

# **2.たまごが割れたらひよこが出てくるプログラムを作る**

### **Ⅰ はじめに**

本教材は、「小学校プログラミング教育の手引(第二版)」(平成 30 年 11 月文部科学省公表) のC分類(教育課程内で各教科等とは別に実施するもの)にあたる指導事例である「Viscuit でたまご が割れたらひよこがでてくるプログラムをつくる」の指導案及び、本事例を実践するために必要なビジュアル 型プログラミング言語 Viscuit に関する操作方法について紹介します。

指導案で学習のねらいや全体の流れをつかみながら、具体的な操作方法を知っていくことで、指導の 際の参考となることを期待しています。

## **Ⅱ 指導案**

#### **1.学習活動の概要**

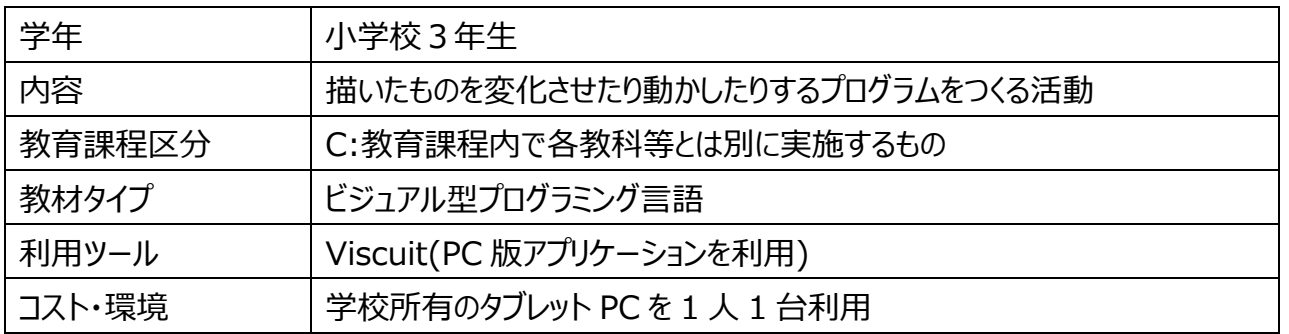

#### ●学習活動の目標

今の社会では、身の回りのあらゆるものにコンピュータが使われており、それらを制御するためにプログ ラミングがある。プログラミングは思っているよりもずっと身近にあるものであり、例えば児童にとって身近な 家電やゲーム機、自動販売機などもプログラミングによって動いている。児童自らが画面上のものを制御 するプログラミングを体験することを通して、プログラミング的思考を育むとともに、プログラミングの楽しさや 面白さを味わわせたい。また、児童が作成したプログラミングを発表する活動を通して、プログラミングによ って動いている身近なものが本時で作成したプログラムと同様の仕組みによって動いていることに気付か せたい。

#### ●学習活動の内容について

Viscuit を利用し、たまごを描き、たまごをタッチすると割れる、という仕組みをつくり(プログラムをつく る)。さらに割れたたまごから、「何かでてくるのかな?」「こうした動きをさせたい」といった児童のアイデア を、児童自らがオリジナルのプログラムをつくることで形にしていく。

作成したプログラムを児童同士が動かしあいながら楽しむとともに、気になったプログラムの仕組みを 調べて、自分のプログラムづくりのアイデアに生かす。このようにプログラムをつくりながら楽しむ中で、様々 な発見をしたり、工夫をしたりすることで、プログラミング的思考を育んでいく。

また、メガネひとつひとつは単純な動きの命令でしかないが、それを1つずつ増やすことでコンピュータ のできることが増えていく。本時において、児童の中には、10~20 個のメガネを作り、多様な動きを表 現する児童もでてくるだろう。児童にとって身近な家電やテレビゲーム、自動改札機などのコンピュータの

プログラムも同様であり,1つ1つの命令は単純であるが、たくさんの命令を意図する動きに対応して 間違えないように組み合わせることで、複雑で多様な動きを実現している。本時で扱うプログラムづくりは プログラミングの入り口であるが,児童にとって身近な家電やゲーム機、自動販売機などのコンピュータ のプログラミングにも繋がっていることを児童に伝え、コンピュータがプログラムで動くことに気付かせる授業 でもある。

なお、児童は、第 2 学年で Viscuit の基本的な操作について学習している。

## **2.本時の学習(1/1 時間)**

- 1) 本時のねらい
	- ・児童自らが画面上のものを制御するプログラミングを体験することを通して、プログラミング的思考を育 むとともに、プログラミングの楽しさや面白さを味わわせる。
	- ・児童が作成したプログラミングを発表する活動を通して、プログラミングによって動いている身近なもの が本時で作成したプログラムと同様の仕組みによって動いていることに気付かせる。
- 2) 本時の展開

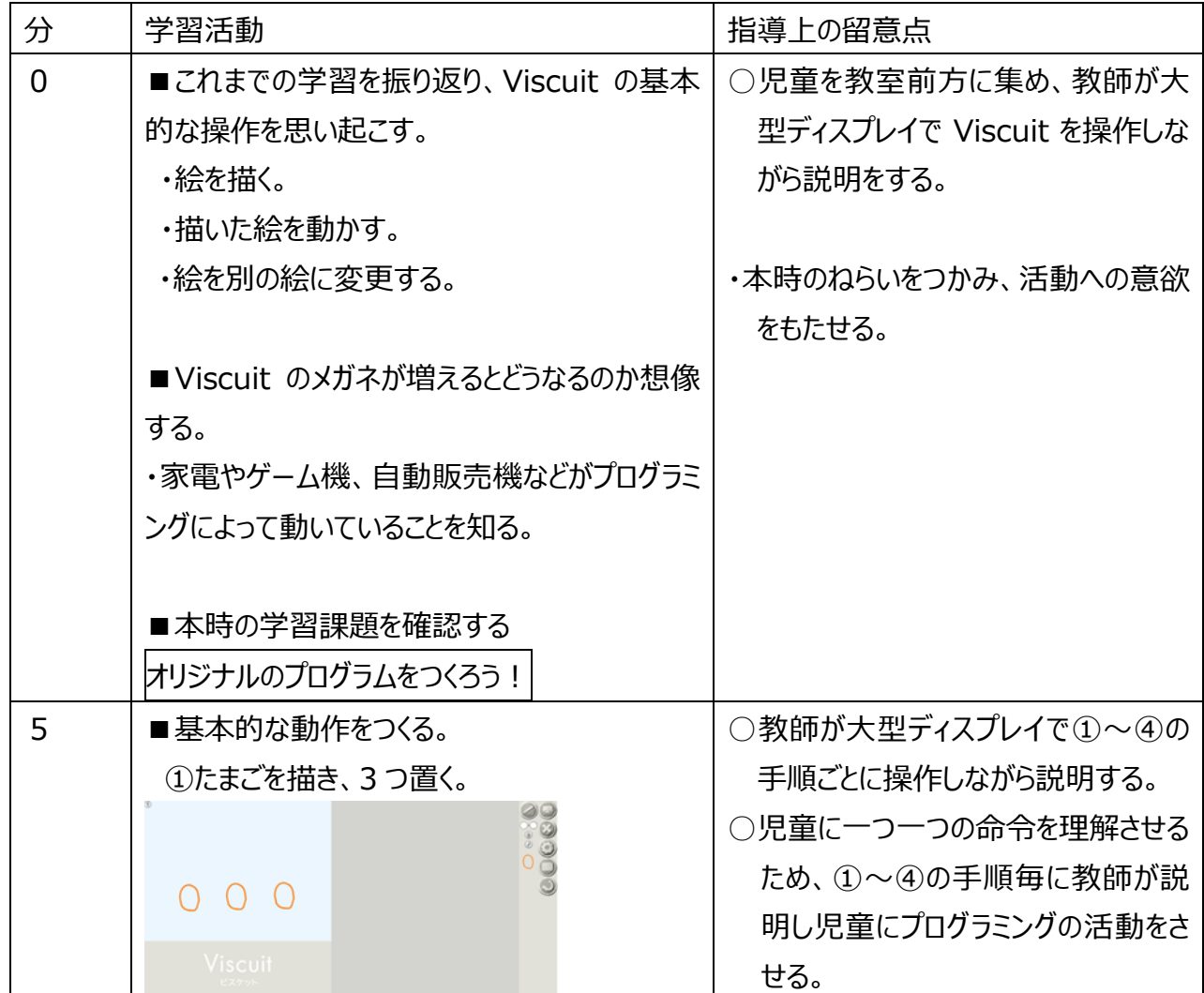

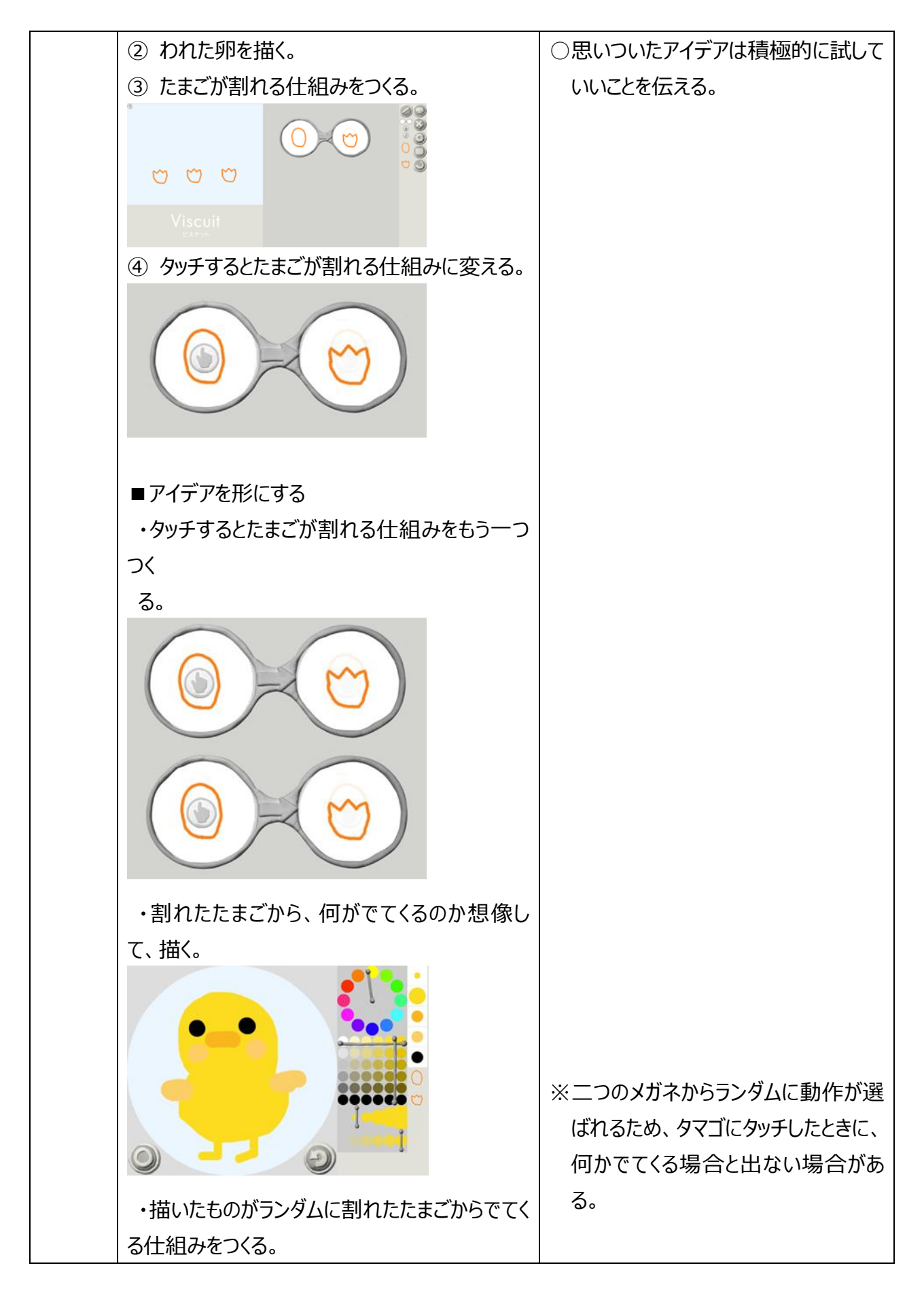

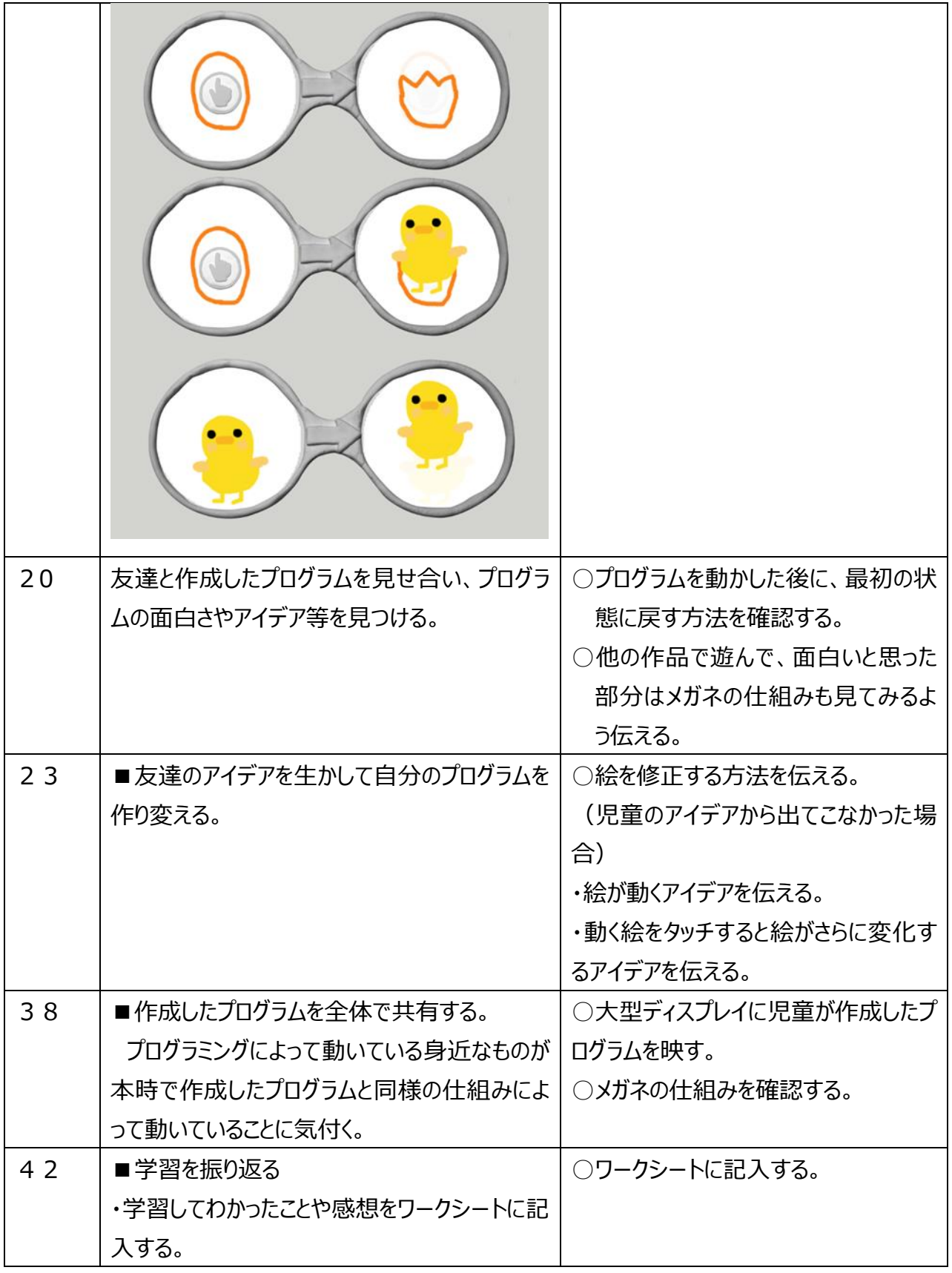

# **Ⅱ 操作手順**

指導事例を実践する際に必要となる操作手順をたまごを触るとたまごが割れてたまごから何かが出てく るという、いくつもの動きを重ねた命令の作り方をとおして

説明します。より深く理解いただくため、実際に Viscuit を動かしながら確認してください。

マウスで操作をすることを前提に記載していますので、タッチパネルをご利用の際は、「クリック」を「タッチ」 するなど適宜読みかえて操作してください。

# たまごを触るとたまごが割れるというプロ グラムを作成します。 ① [https://www.viscuit.com/に](https://www.viscuit.com/) アクセスし、「ひとりでつくる」ボタンを クリックします。 ② ステージの背景色を選びます。 **1.たまごを触るとたまごが割れる**

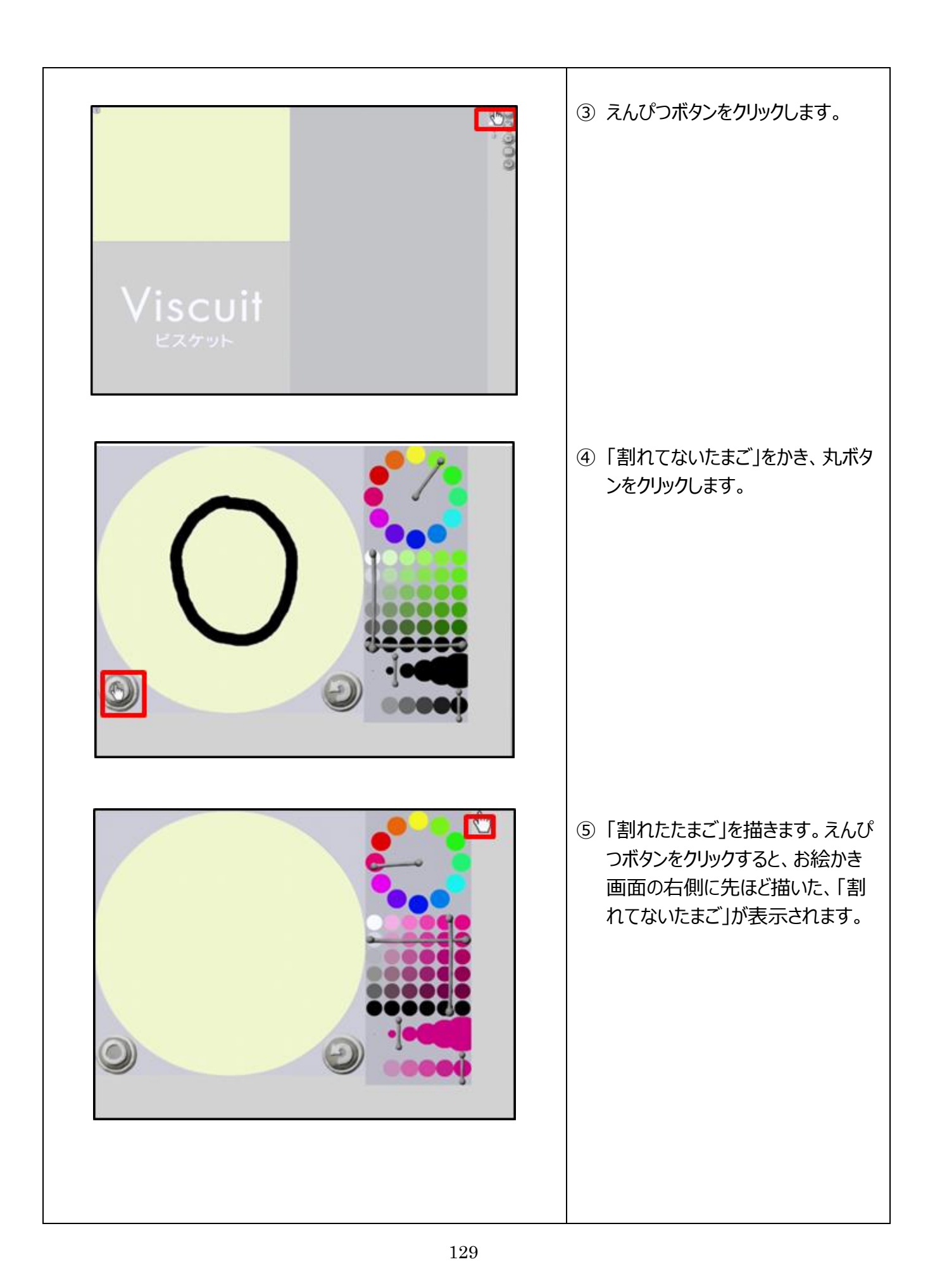

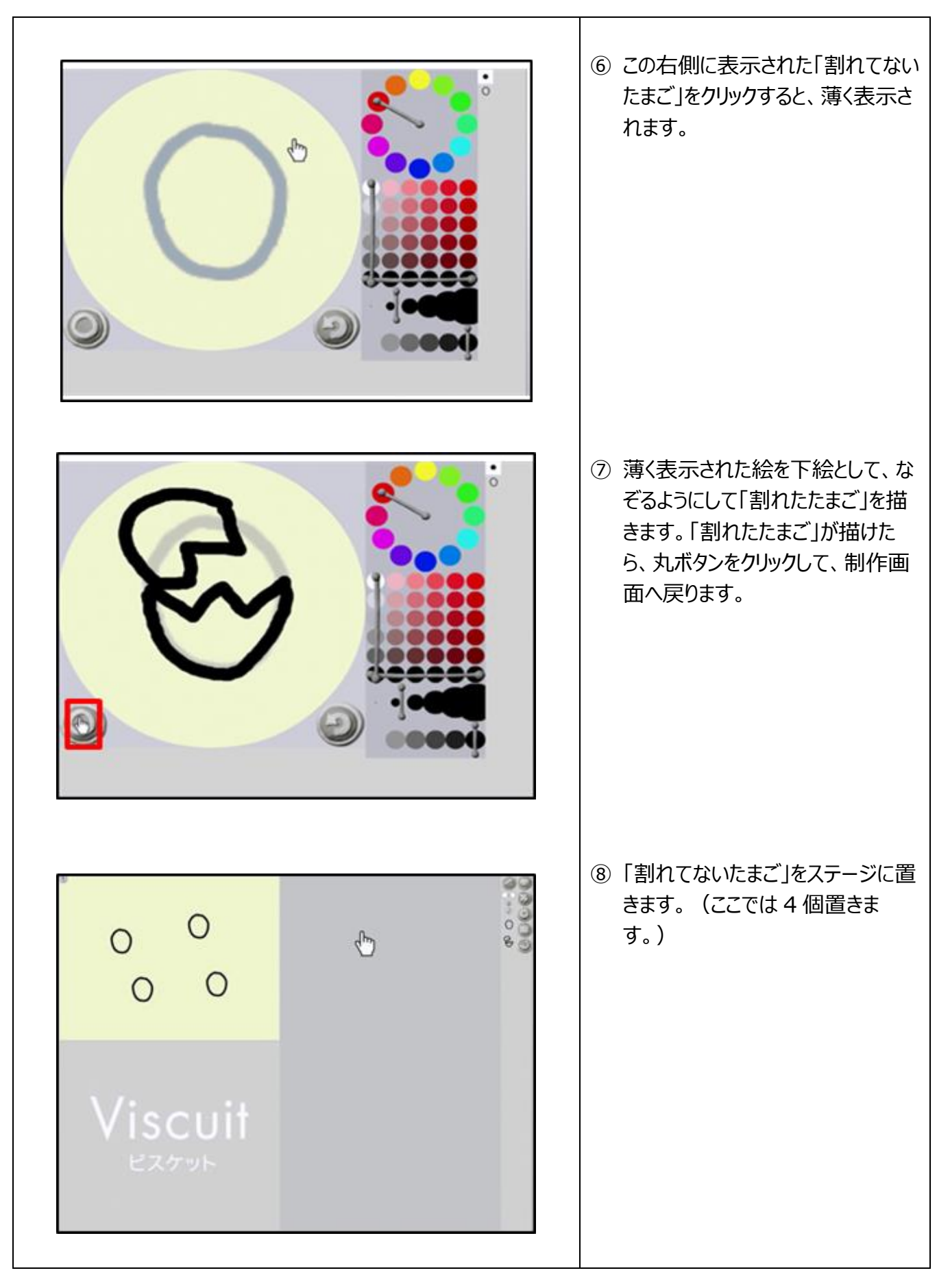

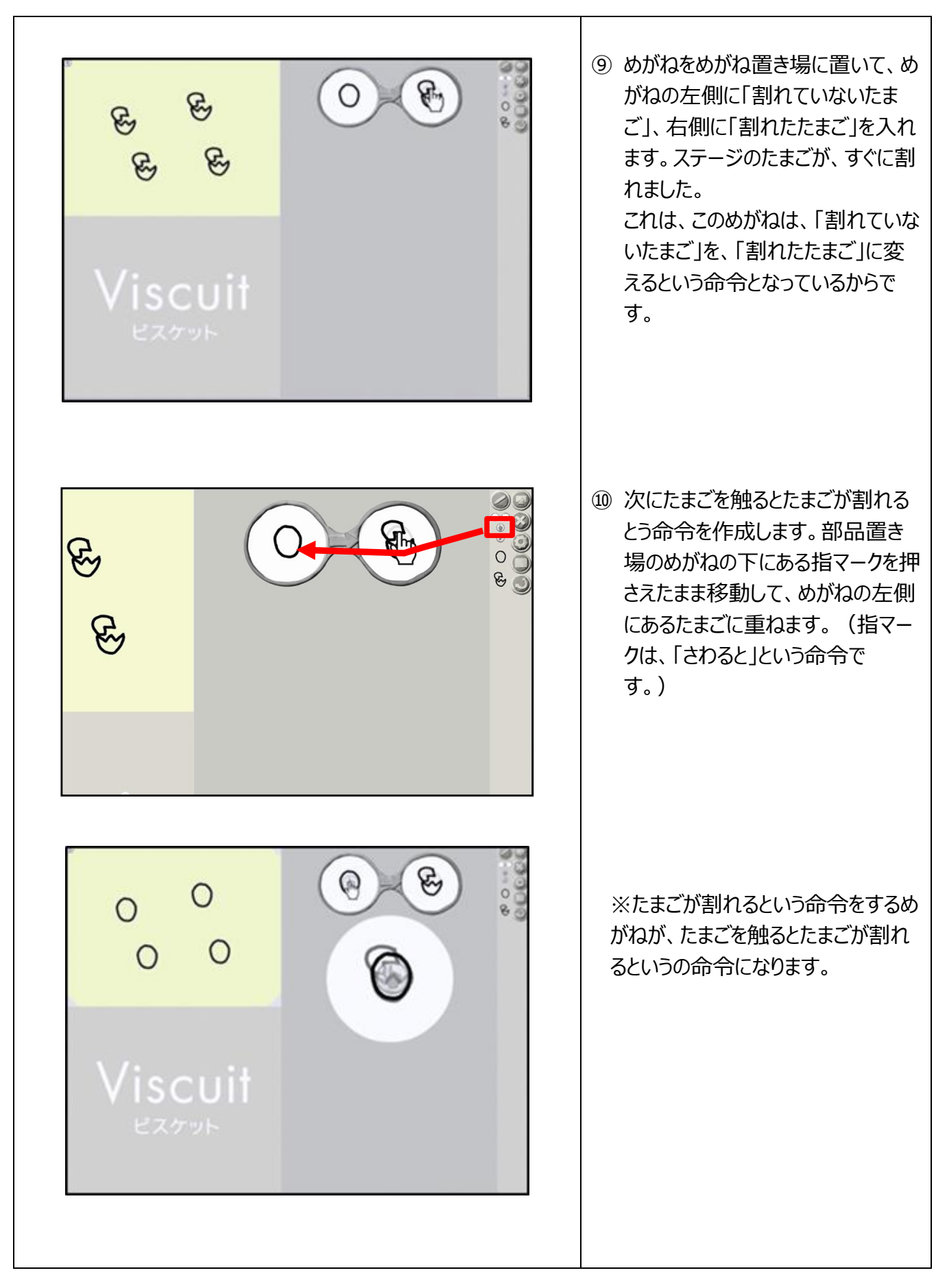

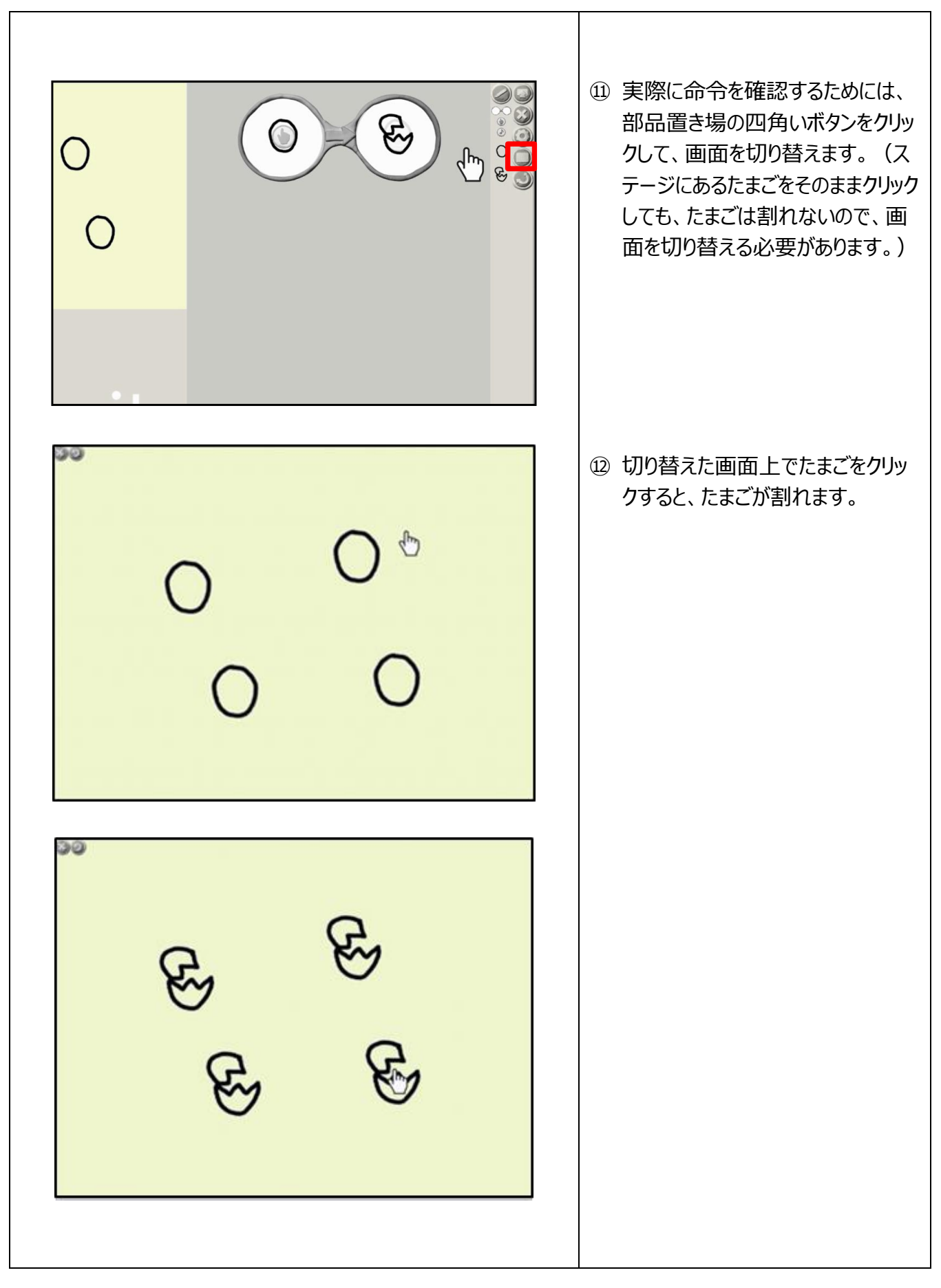

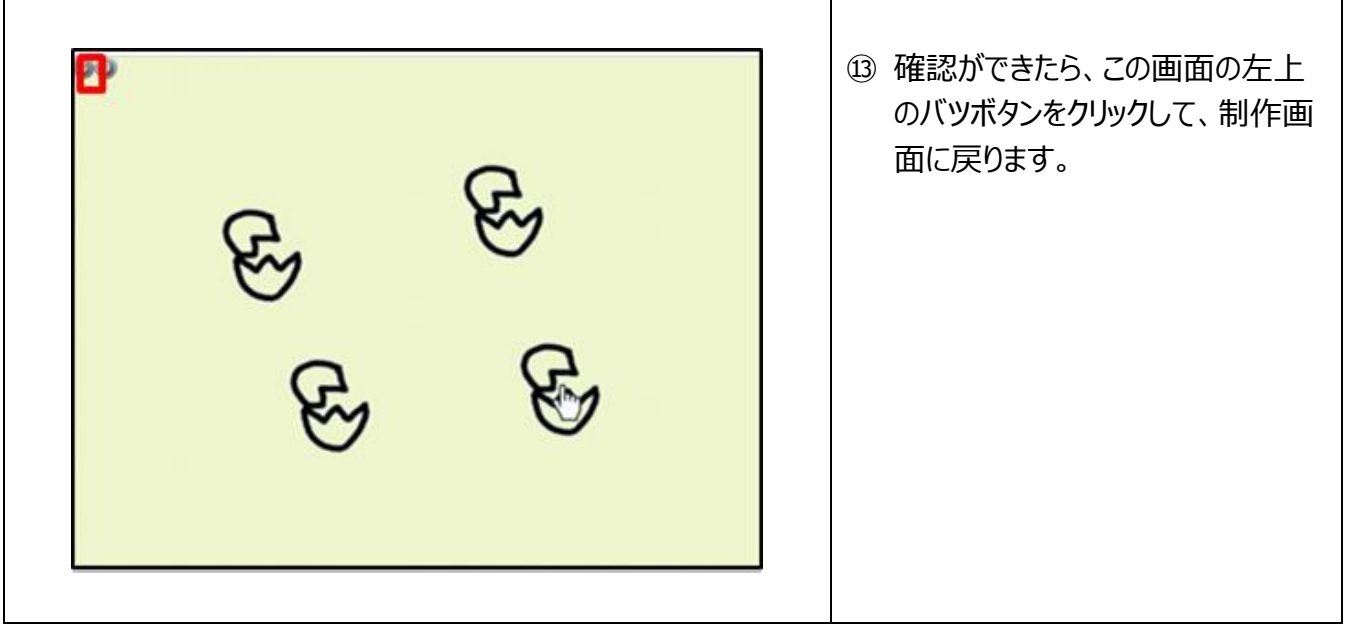

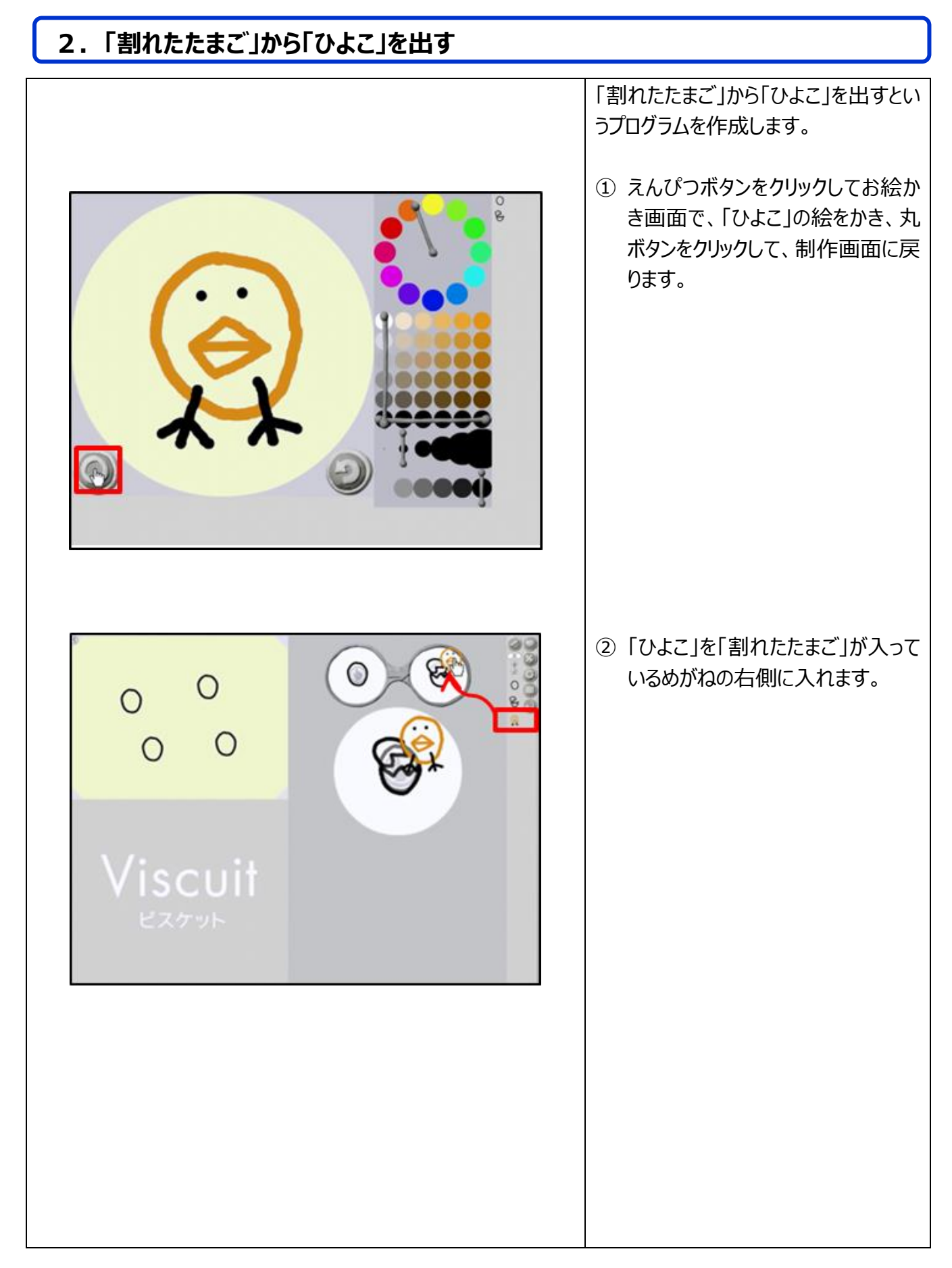

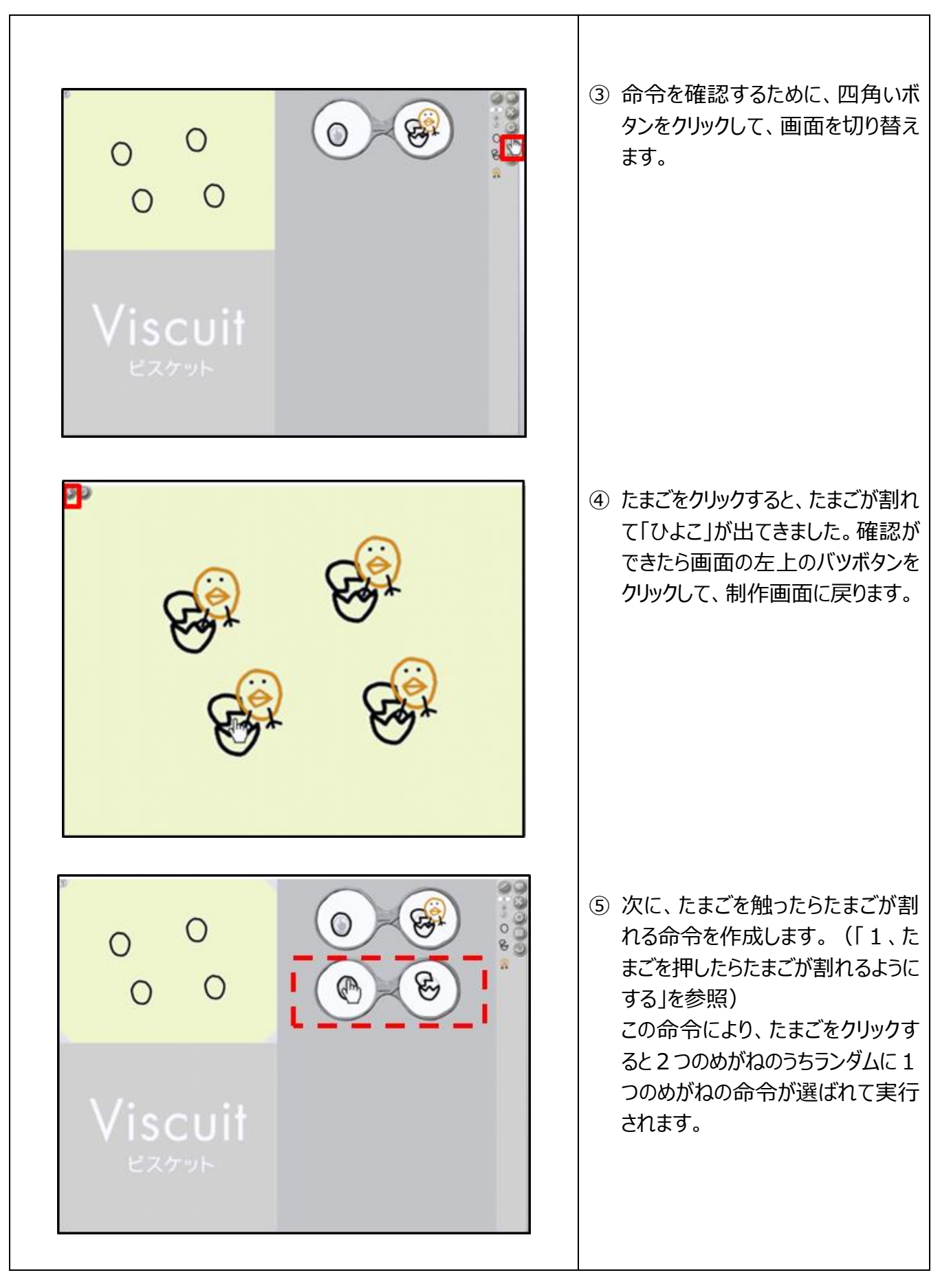

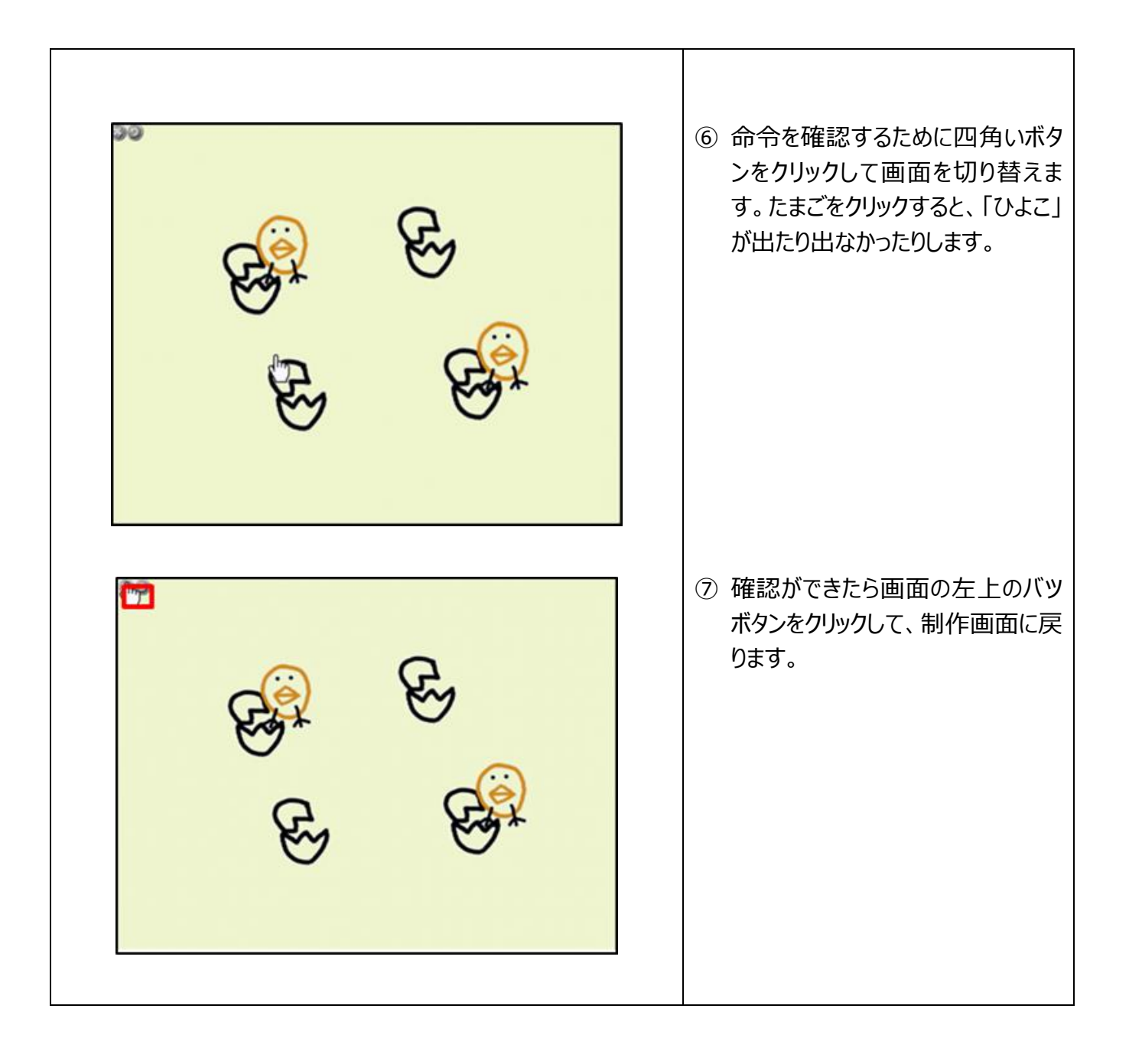

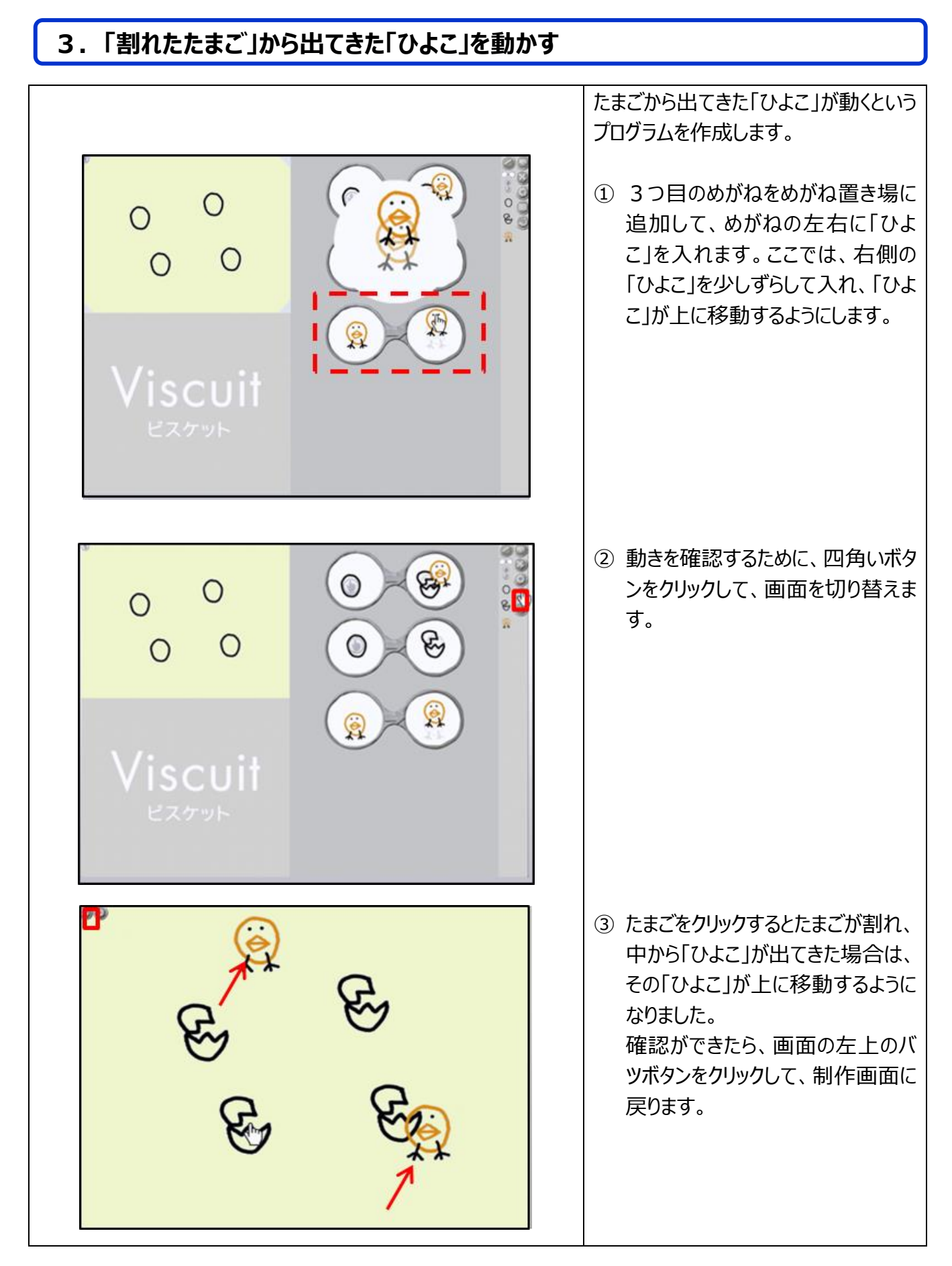

137

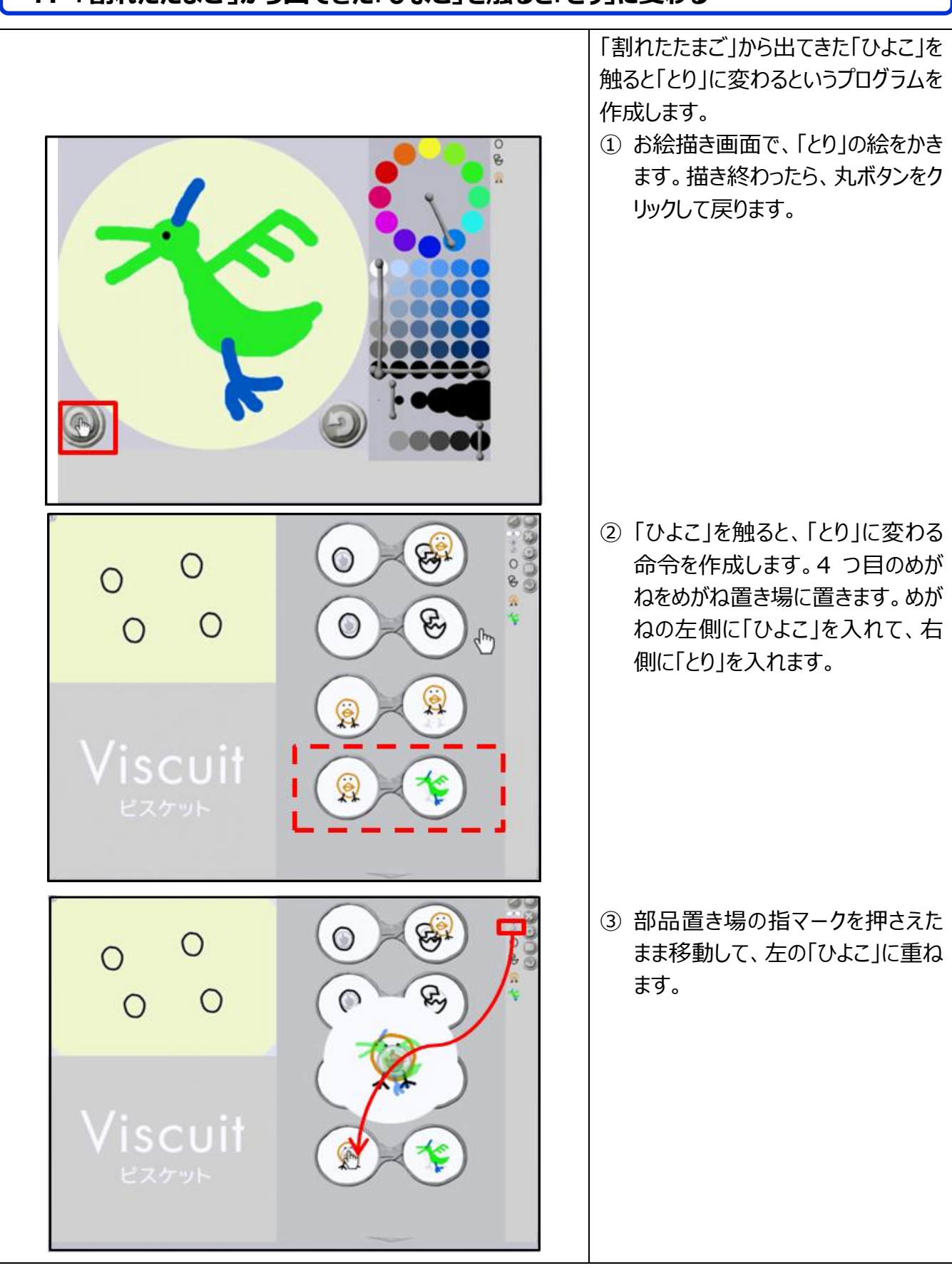

# **4.「割れたたまご」から出てきた「ひよこ」を触ると「とり」に変わる**

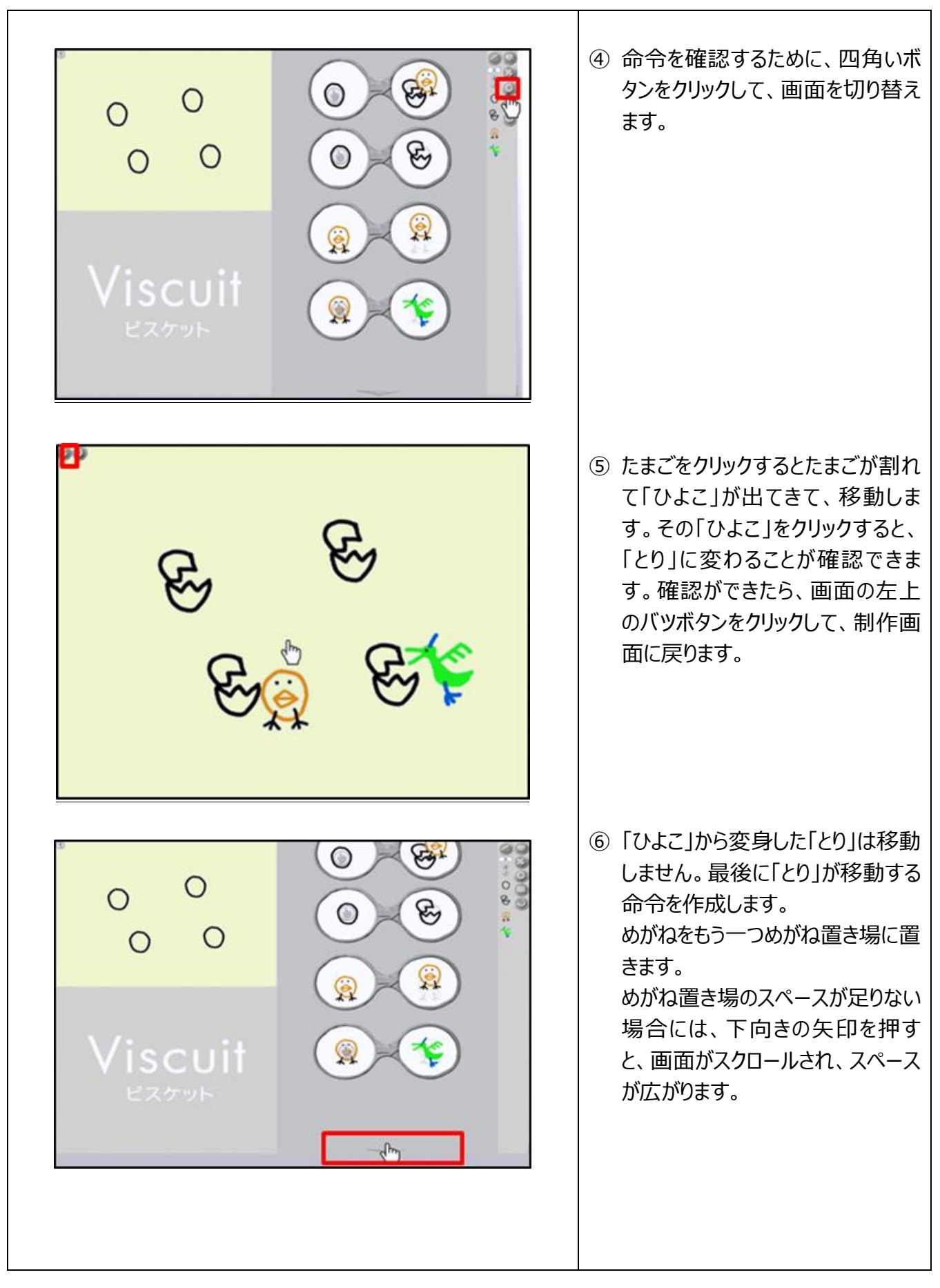

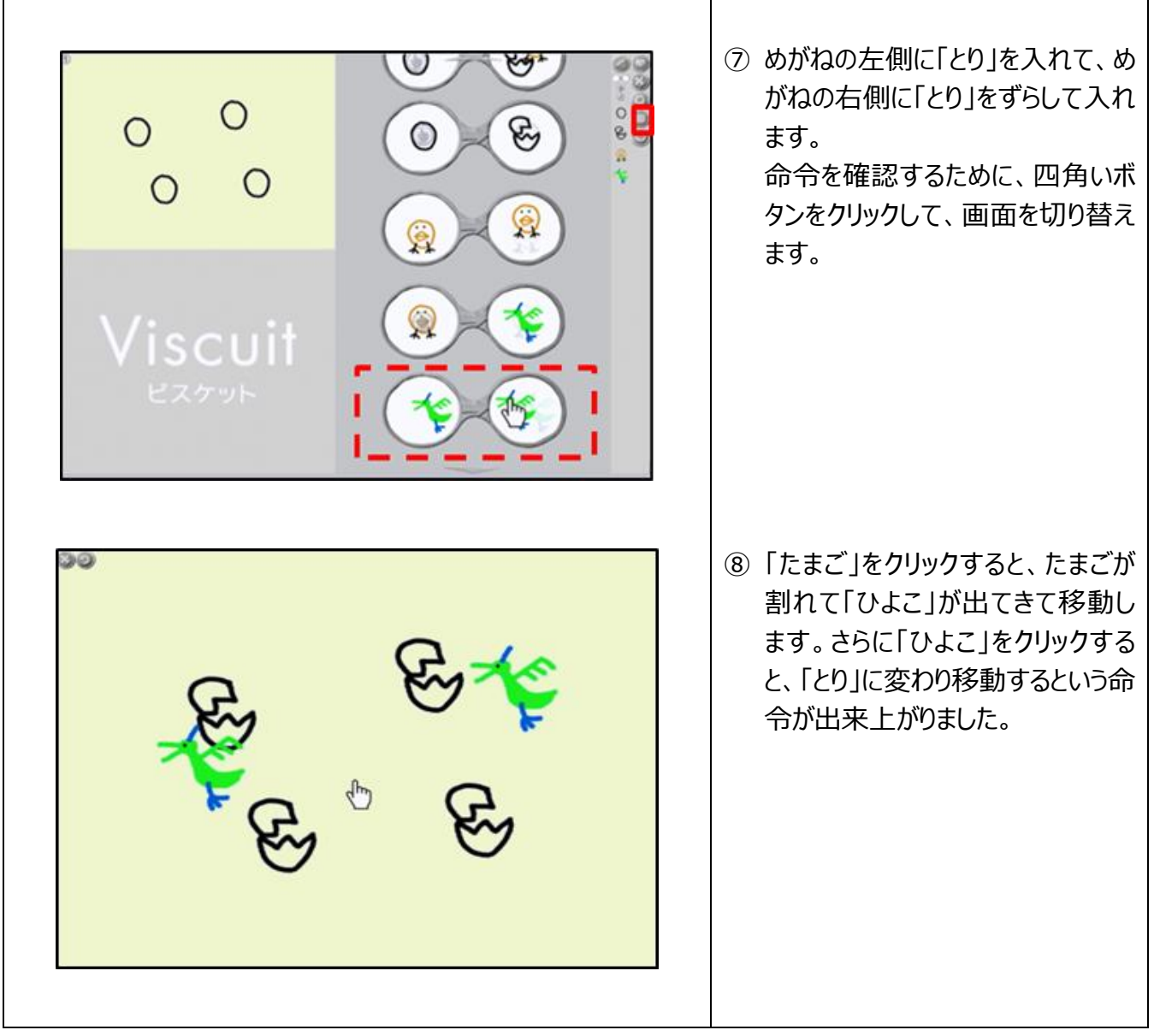